Министерство науки и высшего образования Российской Федерации Федеральное государственное бюджетное образовательное учреждение высшего образования «Комсомольский-на-Амуре государственный университет»

## УТВЕРЖДАЮ

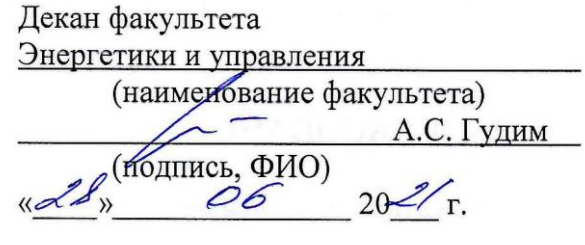

# **РАБОЧАЯ ПРОГРАММА ДИСЦИПЛИНЫ**

«Компьютерные технологии в медико-биологической практике»

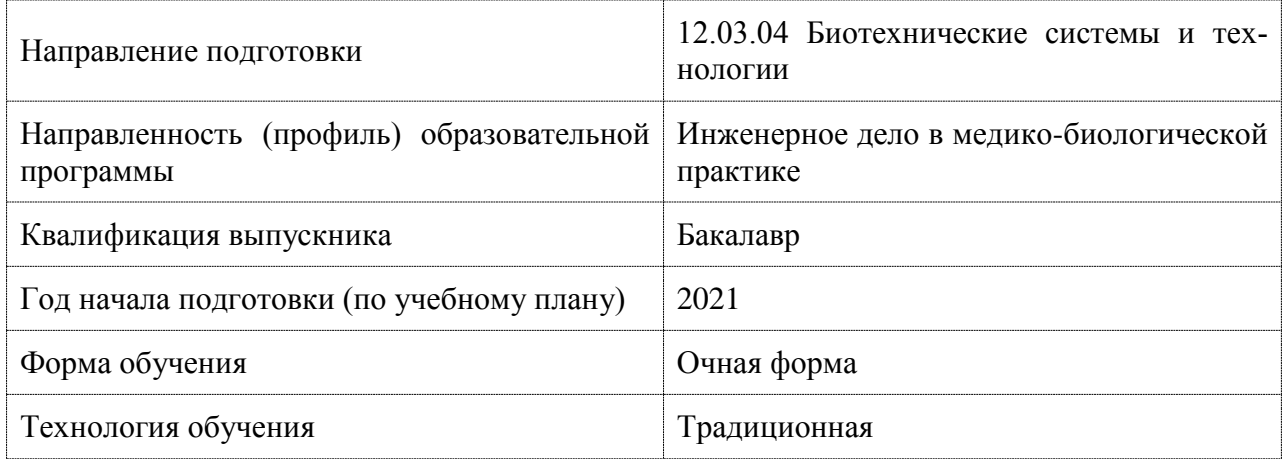

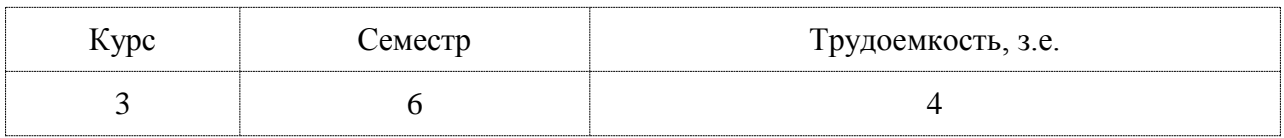

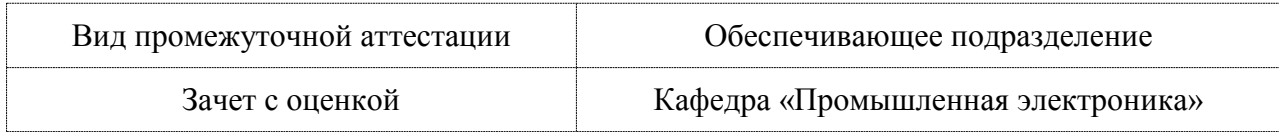

Разработчик рабочей программы:

Заведующий кафедрой, Доцент, Кандидат технических наук

## СОГЛАСОВАНО:

Заведующий кафедрой Кафедра «Промышленная электроника»

 $\rightarrow$ 

Любушкина Н.Н

 $\frac{1}{\sqrt{2\pi}}$ 

\_ Любушкина Н.Н.

## **1 Введение**

Рабочая программа и фонд оценочных средств дисциплины «Компьютерные технологии в медико-биологической практике» составлены в соответствии с требованиями федерального государственного образовательного стандарта, утвержденного приказом Минобрнауки Российской Федерации от 19.09.2017 № 950, и основной профессиональной образовательной программы подготовки «Инженерное дело в медико-биологической практике» по направлению подготовки «12.03.04 Биотехнические системы и технологии».

Практическая подготовка реализуется на основе:

Профессиональный стандарт 26.014 «СПЕЦИАЛИСТ В ОБЛАСТИ РАЗРАБОТКИ, СОПРОВОЖДЕНИЯ И ИНТЕГРАЦИИ ТЕХНОЛОГИЧЕСКИХ ПРОЦЕССОВ И ПРОИЗ-ВОДСТВ В ОБЛАСТИ БИОТЕХНИЧЕСКИХ СИСТЕМ И ТЕХНОЛОГИЙ».

Обобщенная трудовая функция: A Разработка и интеграция биотехнических систем и технологий, в том числе медицинского, экологического и биометрического назначения.

НУ-5 Производить настройку программных средств биотехнических систем медицинского, экологического и биометрического назначения.

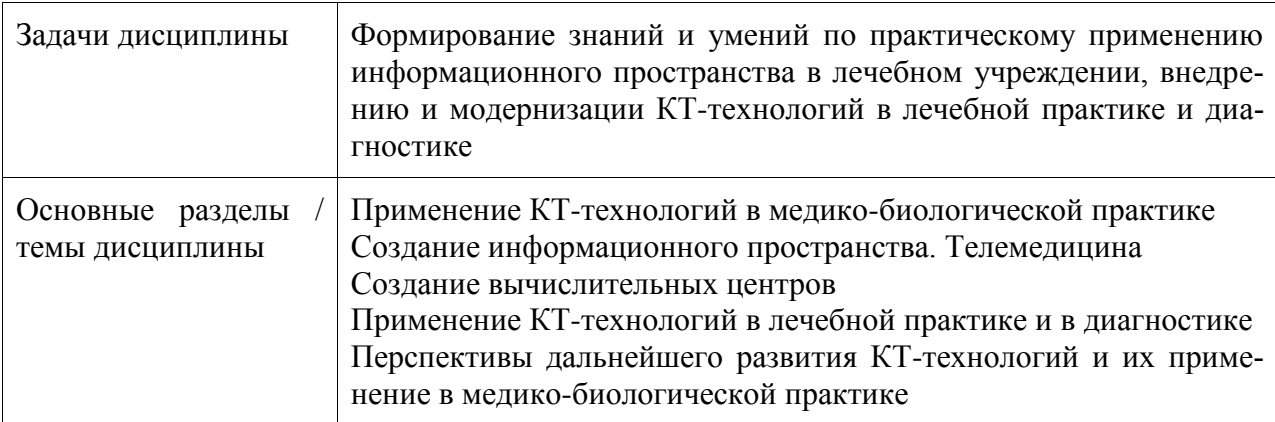

## **2 Перечень планируемых результатов обучения по дисциплине (модулю), соотнесенных с индикаторами достижения компетенций**

Процесс изучения дисциплины «Компьютерные технологии в медикобиологической практике» направлен на формирование следующих компетенций в соответствии с ФГОС ВО и основной образовательной программой (таблица 1):

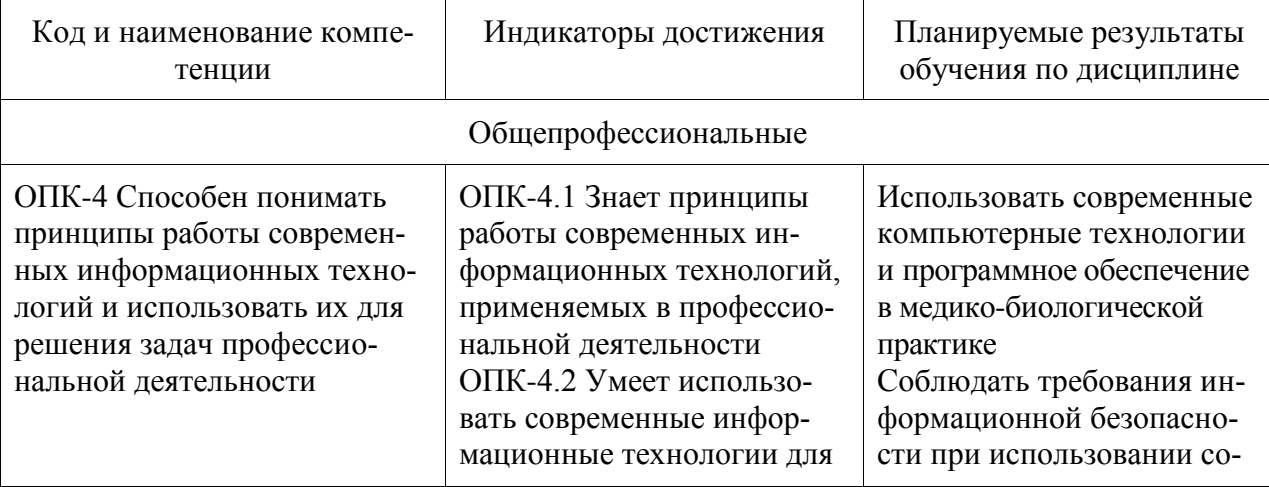

Таблица 1 – Компетенции и индикаторы их достижения

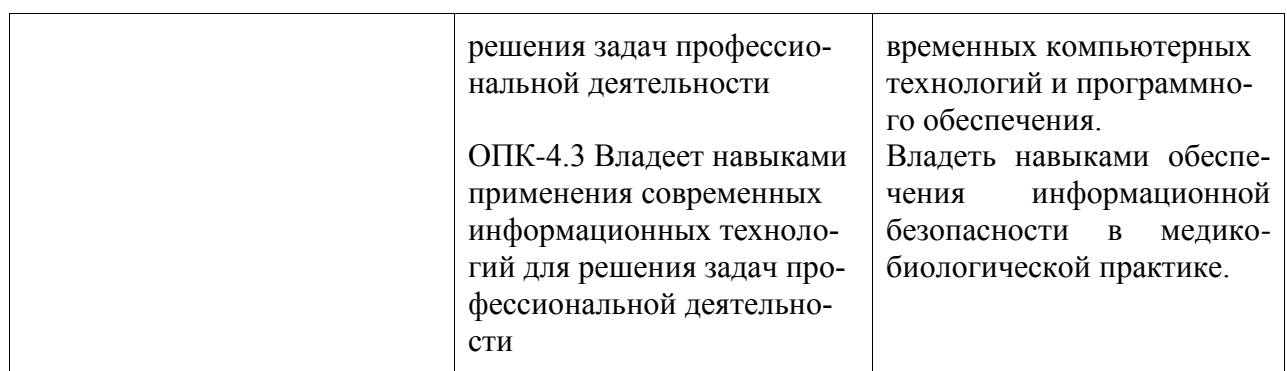

## **3 Место дисциплины (модуля) в структуре образовательной программы**

Дисциплина «Компьютерные технологии в медико-биологической практике» изучается на 3 курсе, 6 семестре.

Дисциплина входит в состав блока 1 «Дисциплины (модули)» и относится к базовой части.

Для освоения дисциплины необходимы знания, умения, навыки и / или опыт практической деятельности, сформированные в процессе изучения дисциплин / практик: «История (история России, всеобщая история)», «Физическая культура и спорт», «Средства автоматизированных вычислений», «Информационные технологии», «Иностранный язык», «Прикладное программирование микроконтроллеров», «Философия», «Технологии создания и продвижения сайтов (факультатив)».

Знания, умения и навыки, сформированные при изучении дисциплины «Компьютерные технологии в медико-биологической практике», будут востребованы при изучении последующих дисциплин: «Моделирование электронных схем», «Учебная практика (ознакомительная практика)».

Дисциплина «Компьютерные технологии в медико-биологической практике» частично реализуется в форме практической подготовки.

Дисциплина «Компьютерные технологии в медико-биологической практике» в рамках воспитательной работы направлена на формирование у обучающихся активной гражданской позиции, уважения к правам и свободам человека, знания правовых основ и законов, воспитание чувства ответственности или умения аргументировать, самостоятельно мыслить, развивает творчество, профессиональные умения или творчески развитой личности, системы осознанных знаний, ответственности за выполнение учебнопроизводственных заданий и т.д.

## **4 Объем дисциплины (модуля) в зачетных единицах с указанием количества академических часов, выделенных на контактную работу обучающихся с преподавателем (по видам учебных занятий) и на самостоятельную работу обучающихся**

Общая трудоемкость (объем) дисциплины составляет 4 з.е., 144 акад. час.

Распределение объема дисциплины (модуля) по видам учебных занятий представлено в таблице 2.

Таблица 2 – Объем дисциплины (модуля) по видам учебных занятий

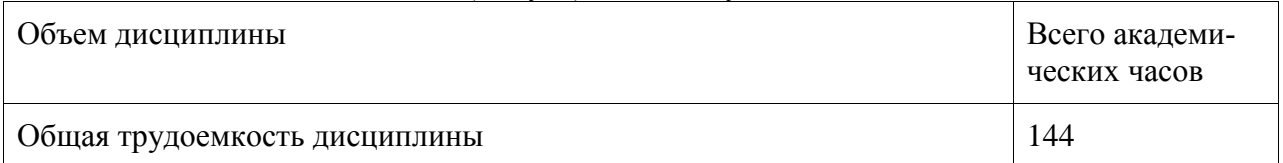

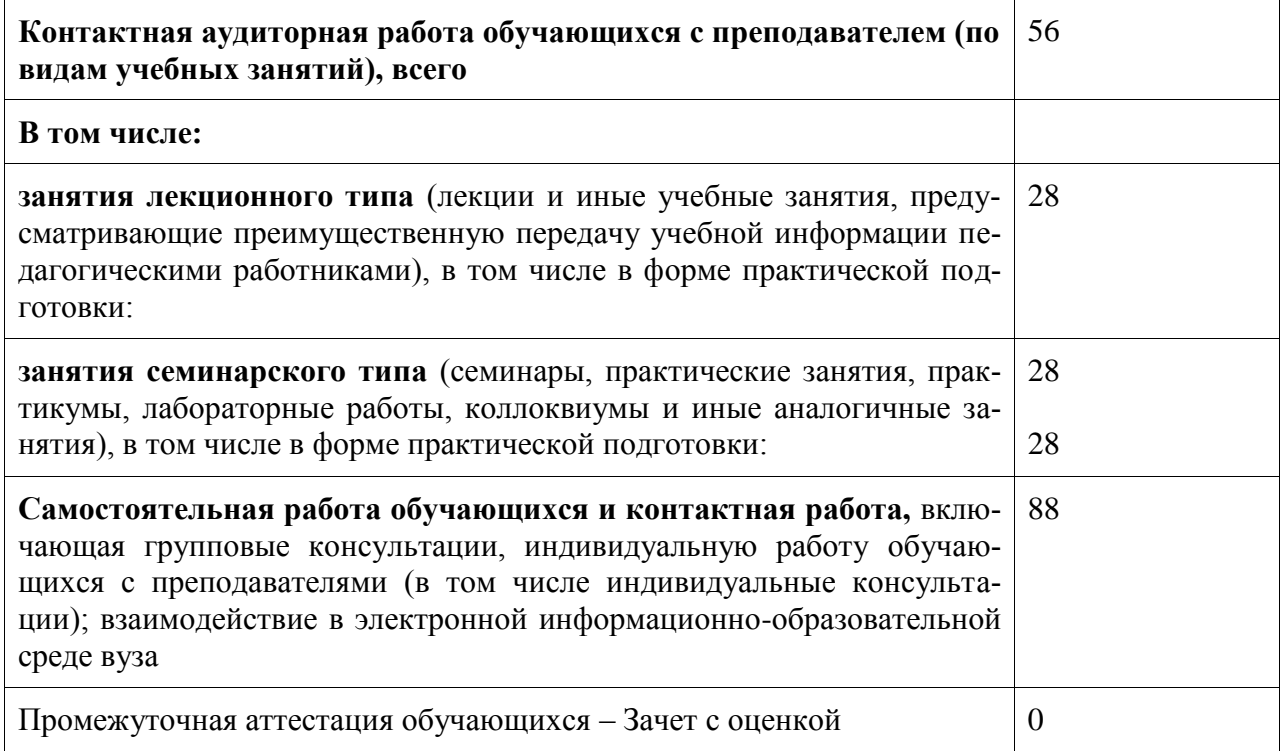

## 5 Содержание дисциплины (модуля), структурированное по темам (разделам) с указанием отведенного на них количества академических часов и видов учебной работы

Таблица 3 – Структура и содержание дисциплины (модуля)

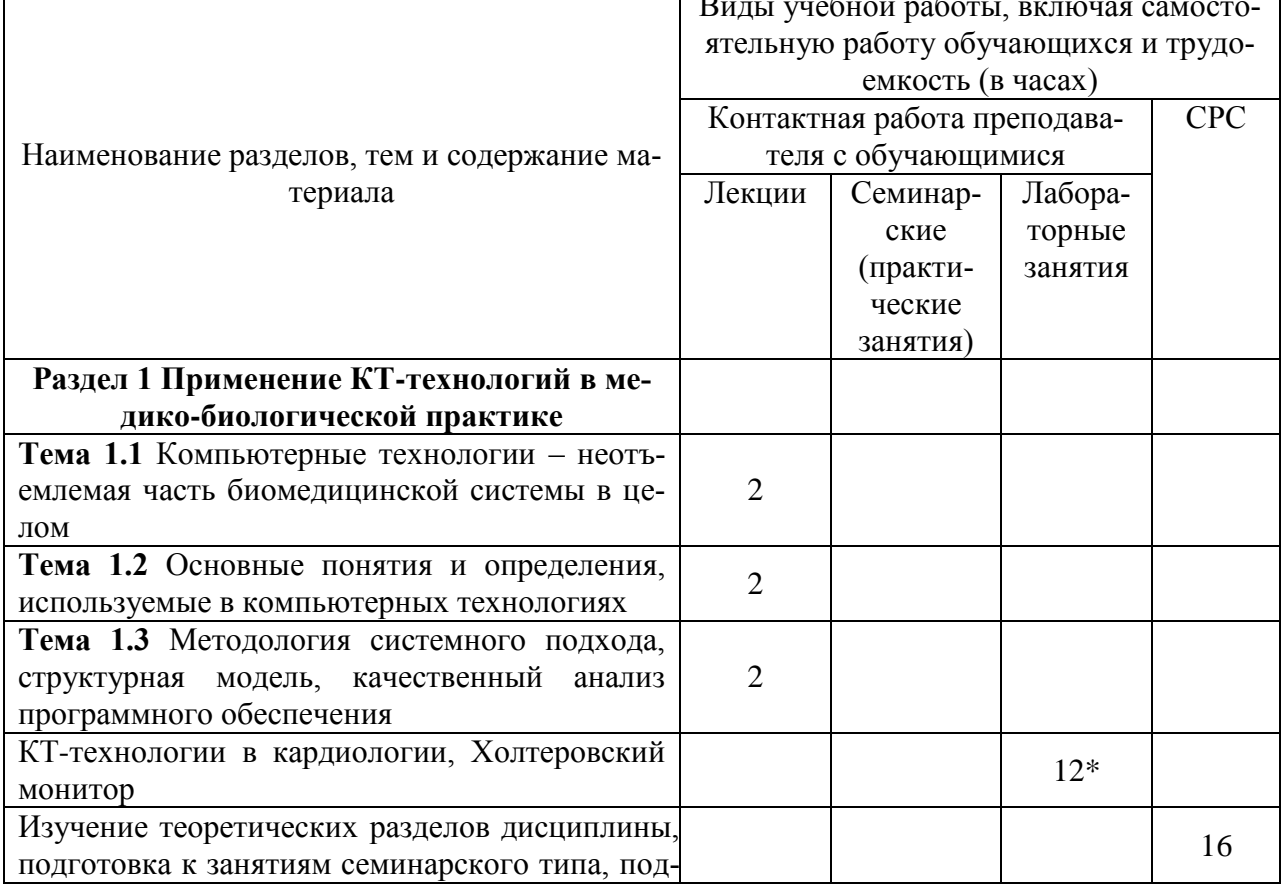

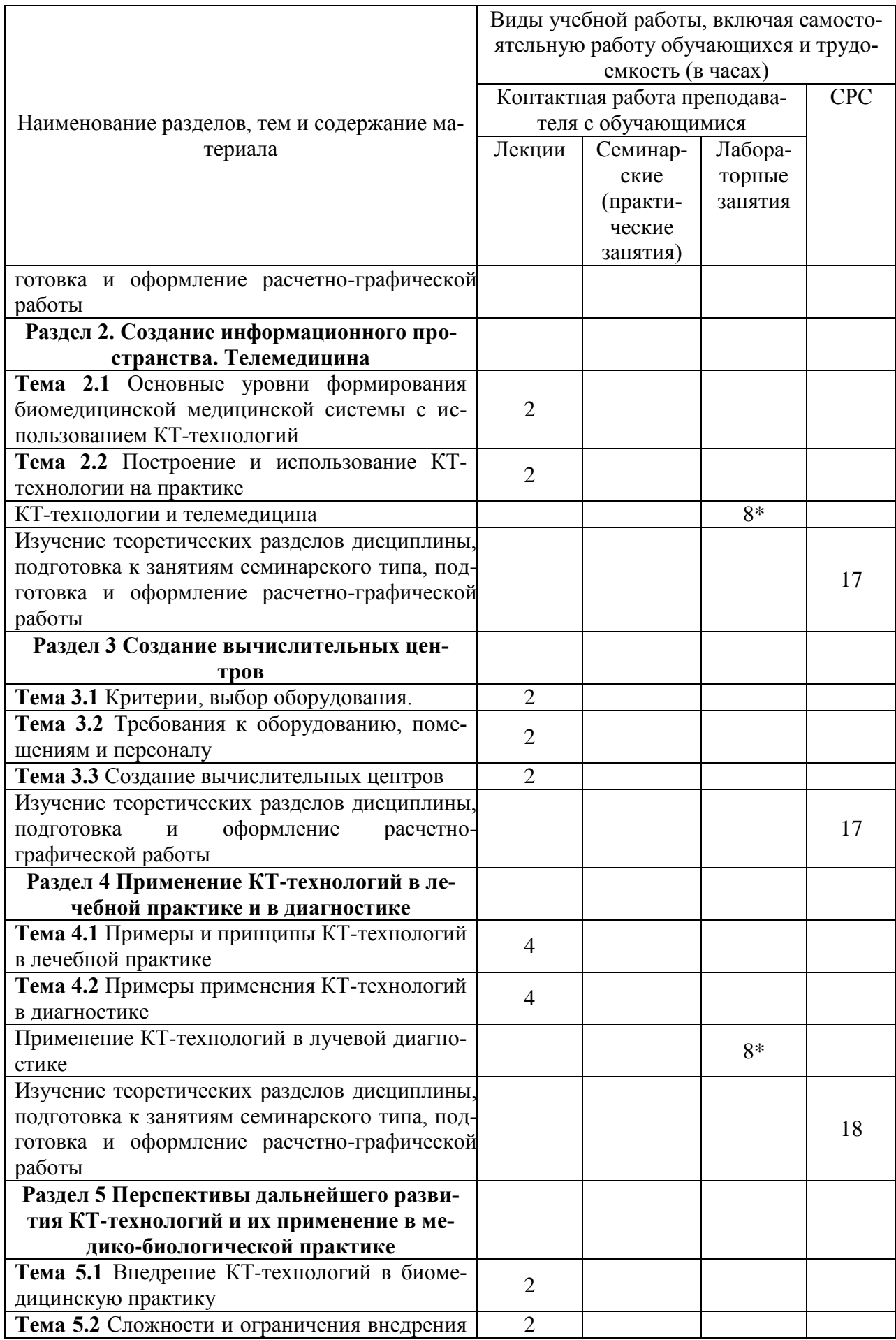

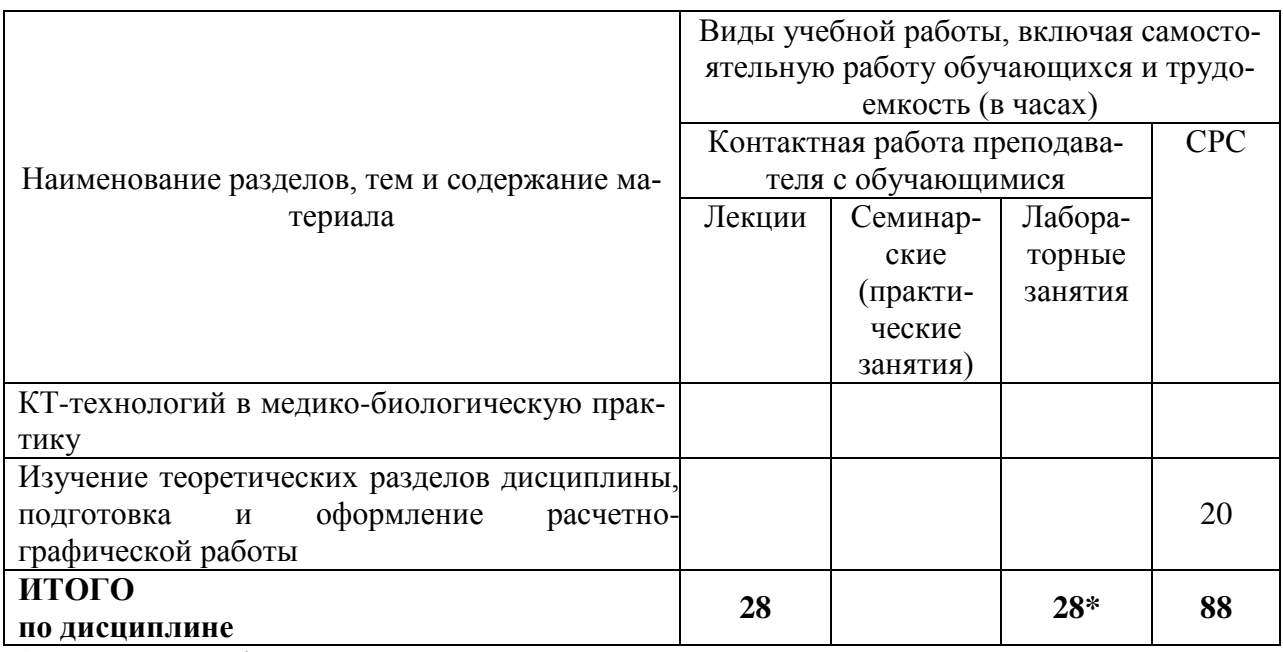

\* реализуется в форме практической подготовки

## 6 Внеаудиторная самостоятельная работа обучающихся по дисциплине (модулю)

При планировании самостоятельной работы студенту рекомендуется руководствоваться следующим распределением часов на самостоятельную работу (таблица 4):

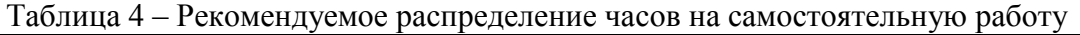

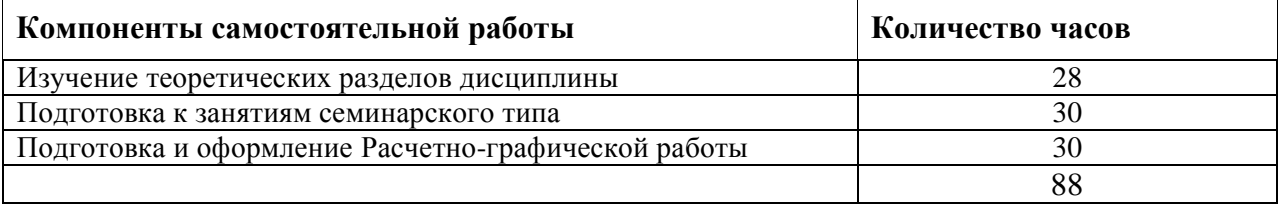

## 7 Оценочные средства для проведения текущего контроля и промежуточной аттестации обучающихся по дисциплине (модулю)

Фонд оценочных средств для проведения текущего контроля успеваемости и промежуточной аттестации представлен в Приложении 1.

Полный комплект контрольных заданий или иных материалов, необходимых для оценивания результатов обучения по дисциплине (модулю), практике хранится на кафедре-разработчике в бумажном и электронном виде.

#### 8 Учебно-методическое и информационное обеспечение дисциплины (моду- $J(\mathbf{R})$

### 8.1 Основная литература

Беликов, А. В. Лазерные биомедицинские технологии. Часть 1: учебное пособие / А. В. Беликов, А. В. Скрипник. — Санкт-Петербург : Университет ИТМО, 2008. — 116 с. — Текст: электронный // Цифровой образовательный ресурс IPR SMART : [сайт]. — URL: https://www.iprbookshop.ru/68659.html (дата обращения: 05.06.2021). — Режим доступа: для авторизир. пользователей

Беликов, А. В. Лазерные биомедицинские технологии. Часть 2 : учебное пособие / А. В. Беликов, А. В. Скрипник. — Санкт-Петербург : Университет ИТМО, 2009. — 100 c. — Текст : электронный // Цифровой образовательный ресурс IPR SMART : [сайт]. — URL: https://www.iprbookshop.ru/67247.html (дата обращения: 05.06.2021). — Режим доступа: для авторизир. пользователей

Физические и технические основы томографии и применение ее в медицине : учебное пособие / А. Г. Саттаров, С. Г. Семенова, И. С. Разина, И. А. Валеев. — Казань : Казанский национальный исследовательский технологический университет, 2015. — 144 c. — ISBN 978-5-7882-1732-1. — Текст : электронный // Цифровой образовательный ресурс IPR SMART : [сайт]. — URL: https://www.iprbookshop.ru/62331.html (дата обращения: 05.06.2021). — Режим доступа: для авторизир. пользователей

## **8.2 Дополнительная литература**

Минаев, В. П. Лазерные медицинские системы и медицинские технологии на их основе : учебное пособие / В. П. Минаев. — 4-е изд. — Долгопрудный : Издательский Дом «Интеллект», 2020. — 375 c. — ISBN 978-5-91559-280-2. — Текст : электронный // Цифровой образовательный ресурс IPR SMART : [сайт]. — URL: https://www.iprbookshop.ru/103366.html (дата обращения: 05.06.2021). — Режим доступа: для авторизир. пользователей

Коровин, В. Н. Методы решения оптимизационных задач в медицине : учебное пособие / В. Н. Коровин. — Москва : Ай Пи Ар Медиа, 2021. — 82 c. — ISBN 978-5-4497- 1204-2. — Текст : электронный // Цифровой образовательный ресурс IPR SMART : [сайт]. — URL: https://www.iprbookshop.ru/108368.html (дата обращения: 05.06.2021). — Режим доступа: для авторизир. пользователей

### **8.3 Методические указания для студентов по освоению дисциплины**

Методические указания приведены в личном кабинете студента в разделе учебнометодические комплексы дисциплин.

## **8.4 Современные профессиональные базы данных и информационные справочные системы, используемые при осуществлении образовательного процесса по дисциплине**

- 1) Электронно-библиотечная система ZNANIUM.COM [http://www.znanium.com](http://www.znanium.com/)
- 2) Электронно-библиотечная система IPRbooks http://www.iprbookshop.ru

## **8.5 Перечень ресурсов информационно-телекоммуникационной сети «Интернет», необходимых для освоения дисциплины (модуля)**

1) IAR Embedded Workbench® IDE User Guide for Atmel® Corporation's AVR® Microcontrollers [http://netstorage.iar.com/SuppDB/Public](http://netstorage.iar.com/SuppDB/Public/)**/** UPDIN-FO/004793/ew/doc/EWAVR\_UserGuide.pdf

## 8.6 **Лицензионное и свободно распространяемое программное обеспечение, используемое при осуществлении образовательного процесса по дисциплине**

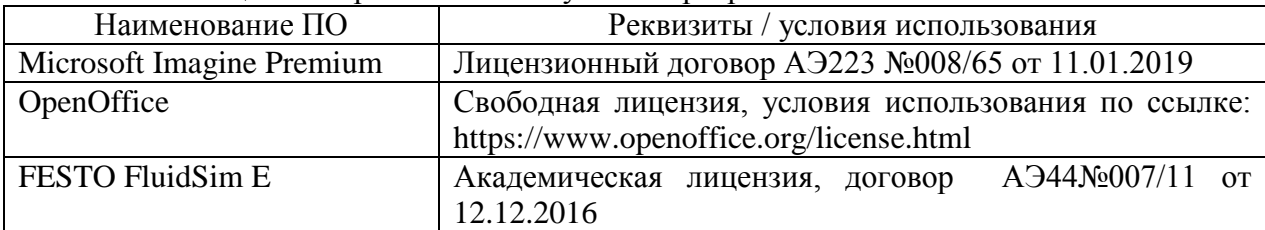

Таблица 7 – Перечень используемого программного обеспечения

## **9 Организационно-педагогические условия**

Организация образовательного процесса регламентируется учебным планом и расписанием учебных занятий. Язык обучения (преподавания) - русский. Для всех видов аудиторных занятий академический час устанавливается продолжительностью 45 минут.

При формировании своей индивидуальной образовательной траектории обучающийся имеет право на перезачет соответствующих дисциплин и профессиональных модулей, освоенных в процессе предшествующего обучения, который освобождает обучающегося от необходимости их повторного освоения.

#### **9.1 Образовательные технологии**

Учебный процесс при преподавании курса основывается на использовании традиционных, инновационных и информационных образовательных технологий. Традиционные образовательные технологии представлены лекциями и семинарскими (практическими) занятиями. Инновационные образовательные технологии используются в виде широкого применения активных и интерактивных форм проведения занятий. Информационные образовательные технологии реализуются путем активизации самостоятельной работы студентов в информационной образовательной среде.

#### **9.2 Занятия лекционного типа**

Лекционный курс предполагает систематизированное изложение основных вопросов учебного плана.

На первой лекции лектор обязан предупредить студентов, применительно к какому базовому учебнику (учебникам, учебным пособиям) будет прочитан курс.

Лекционный курс должен давать наибольший объем информации и обеспечивать более глубокое понимание учебных вопросов при значительно меньшей затрате времени, чем это требуется большинству студентов на самостоятельное изучение материала.

#### **9.3 Занятия семинарского типа**

Семинарские занятия представляют собой детализацию лекционного теоретического материала, проводятся в целях закрепления курса и охватывают все основные разделы.

Основной формой проведения семинаров является обсуждение наиболее проблемных и сложных вопросов по отдельным темам, а также разбор примеров и ситуаций в аудиторных условиях. В обязанности преподавателя входят: оказание методической помощи и консультирование студентов по соответствующим темам курса.

Активность на семинарских занятиях оценивается по следующим критериям:

- ответы на вопросы, предлагаемые преподавателем;

- участие в дискуссиях;

- выполнение проектных и иных заданий;

- ассистирование преподавателю в проведении занятий.

Ответ должен быть аргументированным, развернутым, не односложным, содержать ссылки на источники.

Доклады и оппонирование докладов проверяют степень владения теоретическим материалом, а также корректность и строгость рассуждений.

Оценивание заданий, выполненных на семинарском занятии, входит в накопленную оценку.

#### **9.4 Самостоятельная работа обучающихся по дисциплине (модулю)**

Самостоятельная работа студентов – это процесс активного, целенаправленного приобретения студентом новых знаний, умений без непосредственного участия преподавателя, характеризующийся предметной направленностью, эффективным контролем и оценкой результатов деятельности обучающегося.

Цели самостоятельной работы:

- систематизация и закрепление полученных теоретических знаний и практических умений студентов;

- углубление и расширение теоретических знаний;

- формирование умений использовать нормативную и справочную документацию, специальную литературу;

- развитие познавательных способностей, активности студентов, ответственности и организованности;

- формирование самостоятельности мышления, творческой инициативы, способностей к саморазвитию, самосовершенствованию и самореализации;

- развитие исследовательских умений и академических навыков.

Самостоятельная работа может осуществляться индивидуально или группами студентов в зависимости от цели, объема, уровня сложности, конкретной тематики.

Технология организации самостоятельной работы студентов включает использование информационных и материально-технических ресурсов университета.

Контроль результатов внеаудиторной самостоятельной работы студентов может проходить в письменной, устной или смешанной форме.

Студенты должны подходить к самостоятельной работе как к наиважнейшему средству закрепления и развития теоретических знаний, выработке единства взглядов на отдельные вопросы курса, приобретения определенных навыков и использования профессиональной литературы.

#### 9.5 Методические указания для обучающихся по освоению дисциплины

При изучении дисциплины обучающимся целесообразно выполнять следующие рекомендации:

1. Изучение учебной дисциплины должно вестись систематически.

2. После изучения какого-либо раздела по учебнику или конспектным материалам рекомендуется по памяти воспроизвести основные термины, определения, понятия раздела.

3. Особое внимание следует уделить выполнению отчетов по практическим занятиям и индивидуальным комплексным заданиям на самостоятельную работу.

4. Вся тематика вопросов, изучаемых самостоятельно, задается на лекциях преподавателем. Им же даются источники (в первую очередь вновь изданные в периодической научной литературе) для более детального понимания вопросов, озвученных на лекции.

При самостоятельной проработке курса обучающиеся должны:

- просматривать основные определения и факты;

- повторить законспектированный на лекционном занятии материал и дополнить его с учетом рекомендованной по данной теме литературы;

- изучить рекомендованную литературу, составлять тезисы, аннотации и конспекты наиболее важных моментов;

- самостоятельно выполнять задания, аналогичные предлагаемым на занятиях;

- использовать для самопроверки материалы фонда оценочных средств.

## 10 Описание материально-технического обеспечения, необходимого для осуществления образовательного процесса по дисциплине (модулю)

| Аудитория | Наименование аудитории<br>(лаборатории) | Используемое оборудование                                                                                                    |
|-----------|-----------------------------------------|----------------------------------------------------------------------------------------------------|
| 211/3     | ектирования и моделирования             | Лаборатория компьютерного про-   Персональные компьютеры Intel Core<br>$i3-4330$ 3.5 $\Gamma\Gamma$ <sub>II</sub> , O3Y 4 $\Gamma$ E |

10.1 Учебно-лабораторное оборудование

#### **10.2 Технические и электронные средства обучения**

При проведении занятий используется аудитория, оборудованная проектором (стационарным или переносным) для отображения презентаций. Кроме того, при проведении лекций и практических занятий необходим компьютер с установленным на нем браузером и программным обеспечением для демонстрации презентаций.

#### **Самостоятельная работа***.*

Помещения для самостоятельной работы оснащены компьютерной техникой с возможностью подключения к сети «Интернет» и доступом к электронной информационнообразовательной среде КнАГУ:

- читальный зал НТБ КнАГУ;
- компьютерные классы (ауд. 211, 213 корпус № 3).

#### **11 Иные сведения**

## **Методические рекомендации по обучению лиц с ограниченными возможностями здоровья и инвалидов**

Освоение дисциплины обучающимися с ограниченными возможностями здоровья может быть организовано как совместно с другими обучающимися, так и в отдельных группах. Предполагаются специальные условия для получения образования обучающимися с ограниченными возможностями здоровья.

Профессорско-педагогический состав знакомится с психолого-физиологическими особенностями обучающихся инвалидов и лиц с ограниченными возможностями здоровья, индивидуальными программами реабилитации инвалидов (при наличии). При необходимости осуществляется дополнительная поддержка преподавания тьюторами, психологами, социальными работниками, прошедшими подготовку ассистентами.

В соответствии с методическими рекомендациями Минобрнауки РФ (утв. 8 апреля 2014 г. N АК-44/05вн) в курсе предполагается использовать социально-активные и рефлексивные методы обучения, технологии социокультурной реабилитации с целью оказания помощи в установлении полноценных межличностных отношений с другими студентами, создании комфортного психологического климата в студенческой группе. Подбор и разработка учебных материалов производятся с учетом предоставления материала в различных формах: аудиальной, визуальной, с использованием специальных технических средств и информационных систем.

Освоение дисциплины лицами с ОВЗ осуществляется с использованием средств обучения общего и специального назначения (персонального и коллективного использования). Материально-техническое обеспечение предусматривает приспособление аудиторий к нуждам лиц с ОВЗ.

Форма проведения аттестации для студентов-инвалидов устанавливается с учетом индивидуальных психофизических особенностей. Для студентов с ОВЗ предусматривается доступная форма предоставления заданий оценочных средств, а именно:

- в печатной или электронной форме (для лиц с нарушениями опорнодвигательного аппарата);

- в печатной форме или электронной форме с увеличенным шрифтом и контрастностью (для лиц с нарушениями слуха, речи, зрения);

- методом чтения ассистентом задания вслух (для лиц с нарушениями зрения).

Студентам с инвалидностью увеличивается время на подготовку ответов на контрольные вопросы. Для таких студентов предусматривается доступная форма предоставления ответов на задания, а именно:

- письменно на бумаге или набором ответов на компьютере (для лиц с нарушениями слуха, речи);

- выбором ответа из возможных вариантов с использованием услуг ассистента (для лиц с нарушениями опорно-двигательного аппарата);

- устно (для лиц с нарушениями зрения, опорно-двигательного аппарата). При необходимости для обучающихся с инвалидностью процедура оценивания результатов обучения может проводиться в несколько этапов.

## **ФОНД ОЦЕНОЧНЫХ СРЕДСТВ**

## **по дисциплине**

## **«Компьютерные технологии в медико-биологической практике»**

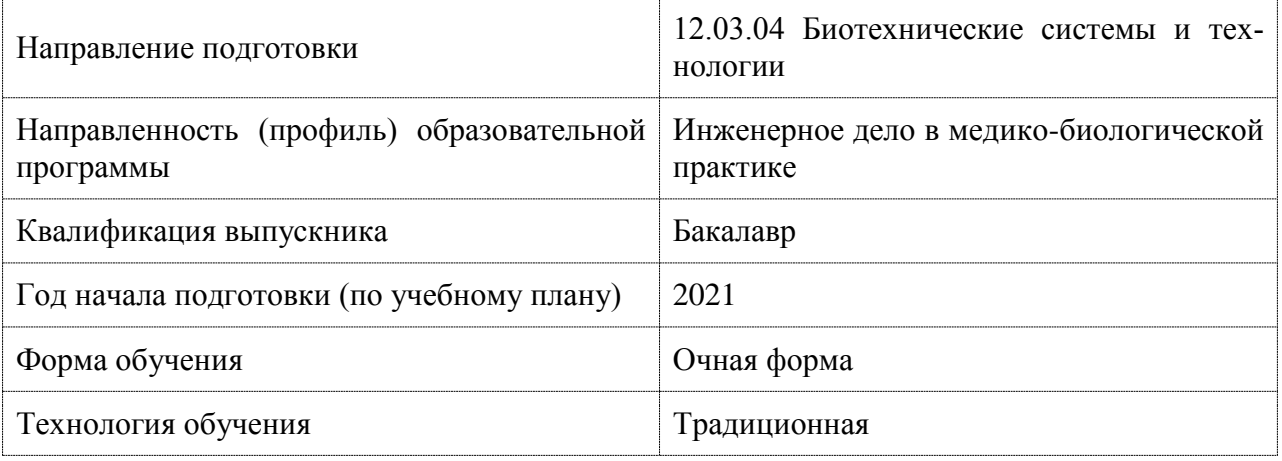

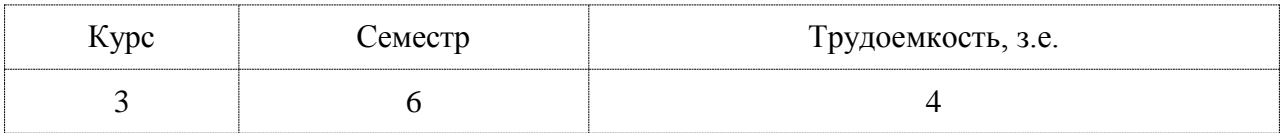

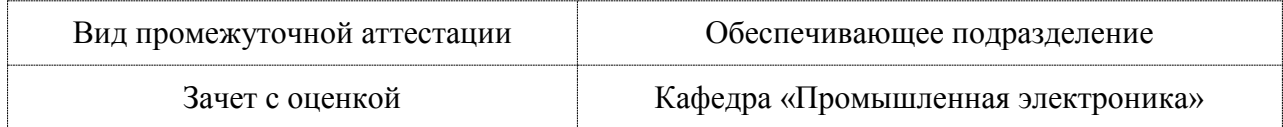

## 1 Перечень планируемых результатов обучения по дисциплине (модулю), соотнесенных с индикаторами достижения компетенций

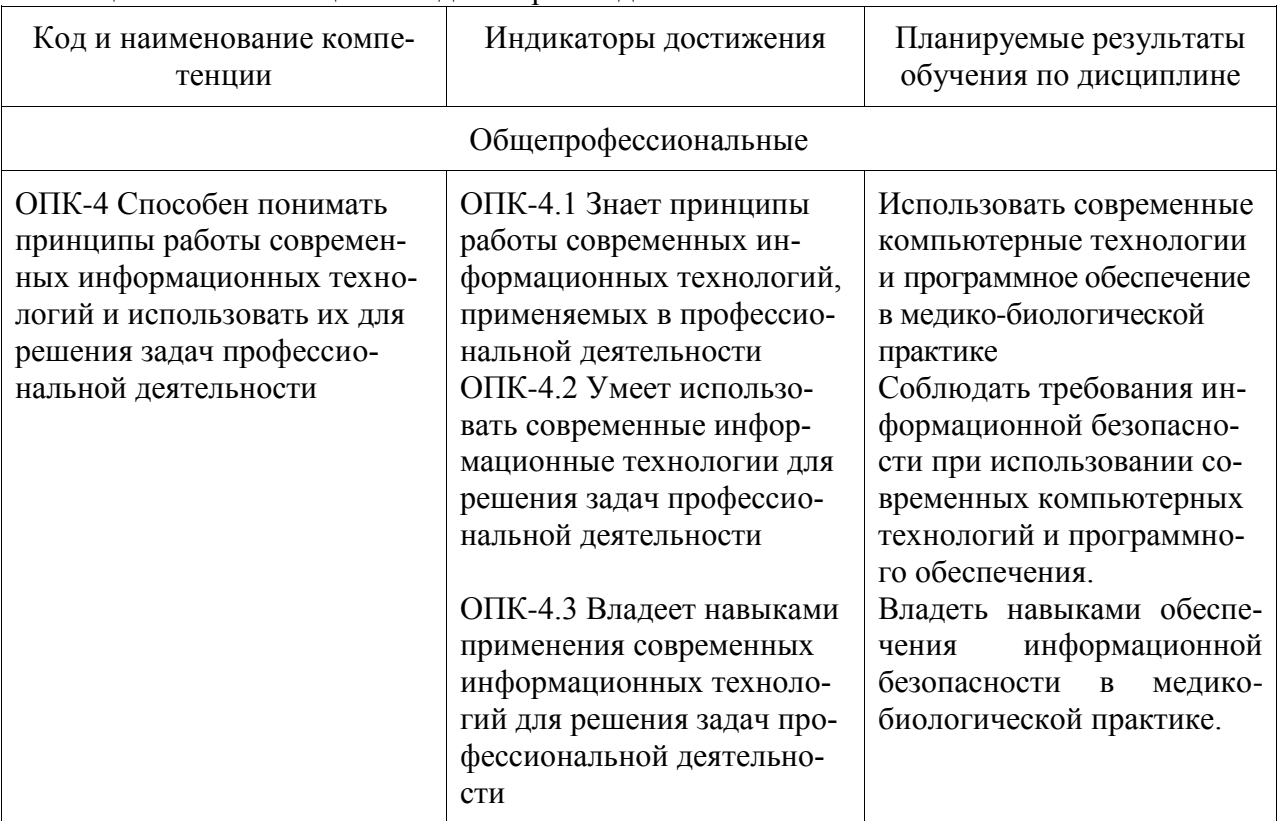

Таблица 1 - Компетенции и индикаторы их достижения

Таблица 2 – Паспорт фонда оценочных средств

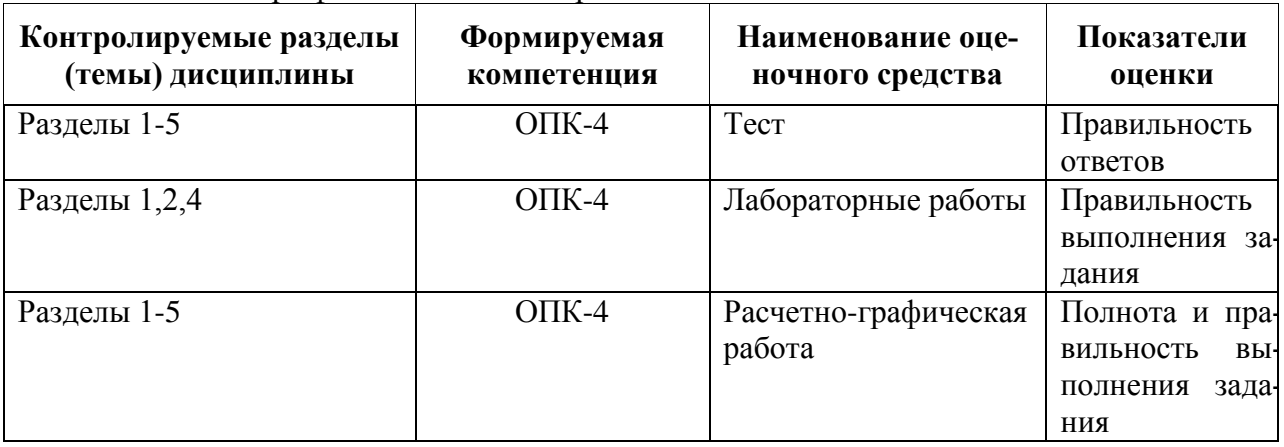

## 2 Методические материалы, определяющие процедуры оценивания знаний, умений, навыков и (или) опыта деятельности, характеризующие процесс формирования компетенций

Методические материалы, определяющие процедуры оценивания знаний, умений, навыков и (или) опыта деятельности, представлены в виде технологической карты дисциплины (таблица 3).

Таблица 3 - Технологическая карта

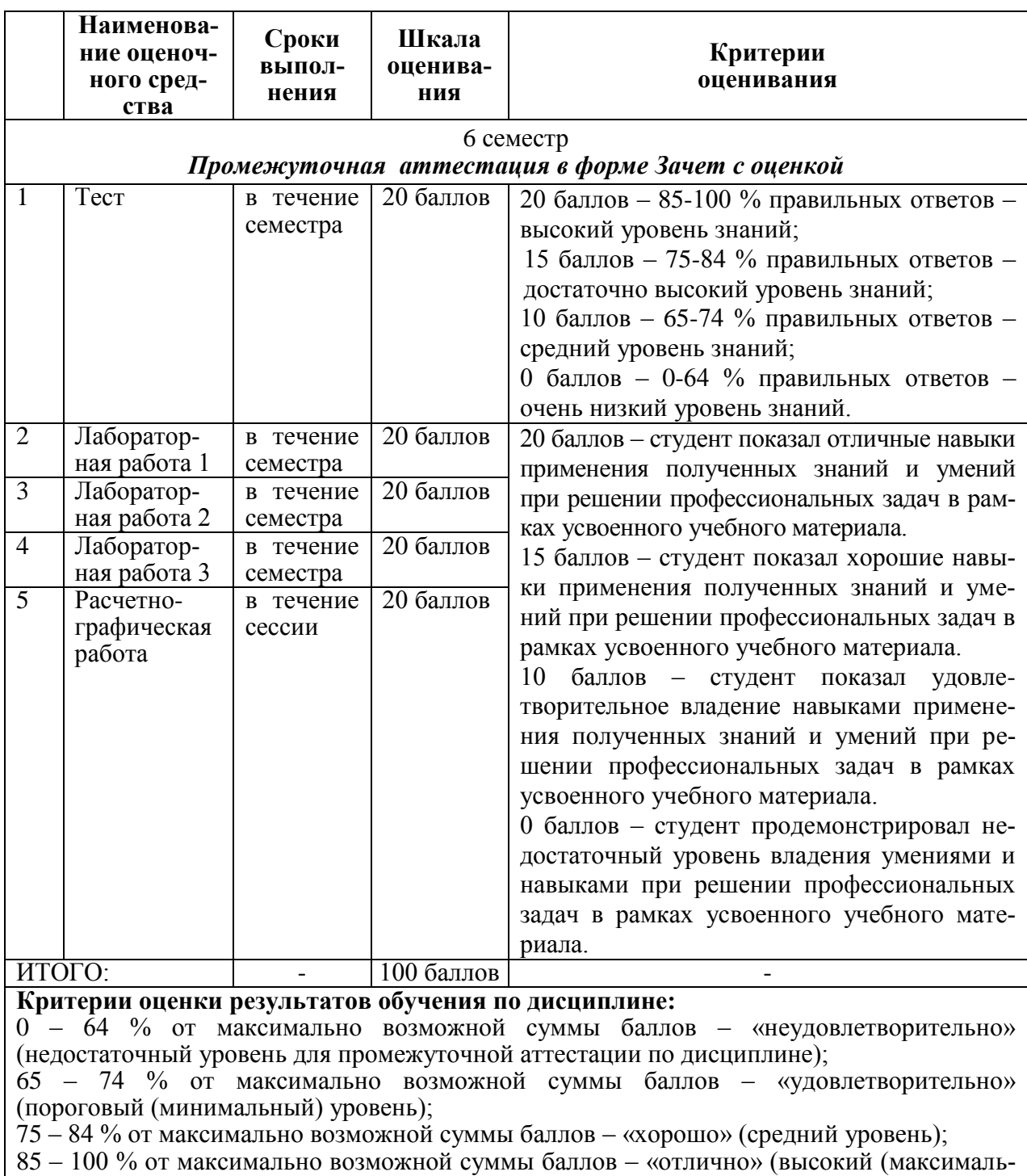

ный) уровень)

3 Типовые контрольные задания или иные материалы, необходимые для оценки знаний, умений, навыков и (или) опыта деятельности, характеризующие процесс формирования компетенций в ходе освоения образовательной программы

## 3.1 Задания для текущего контроля успеваемости

Tect

Информационная система (ИС) - это:

взаимосвязанная совокупность средств, методов и персонала, участвующих в обработке информации

взаимосвязанная совокупность средств, методов и персонала, участвующих в обработке информации и объединенная общей территорией взаимосвязанная совокупность средств, методов и персонала, участвующих в обработке информации, работающих в сети Интернет взаимосвязанная совокупность средств, методов и персонала, работающих в одной организации Что отличает замкнутую ИС от разомкнутой? ограничение числа пользователей наличие обратной связи расположение системы в замкнутом пространстве ограничение доступа к системе Что не является примером замкнутой ИС? система продажи билетов интернет-магазин справочная служба аэропорта ни одна из перечисленных систем Какого уровня ИС не существует? базовый континентальный территориальный федеральный Основная цель ИС базового уровня: поддержка работы врачей различных специальностей поддержка работы поликлиник поддержка работы стационаров поддержка работы диспансеров Электронный документооборот - это: совокупность программных и аппаратных средств компьютера позволяющих работать с документами в электронном виде единый механизм движения документов, созданных с помощью компьютерных средств, как правило, подписанных электронной цифровой подписью, а также способ обработки этих документов с помощь различных электронных носителей отправка документов по электронной почте работа с документами в сети Интернет Для построения линии тренда нужно сначала: построить точечную диаграмму вывести формулу построить гистограмму построить круговую диаграмму Коэффициент достоверности аппроксимации г2 показывает: величину шага по оси ОХ величину шага по оси ОУ степень соответствия трендовой модели исходным данным масштаб Текстовый редактор - это программа, предназначенная для: работы с текстовой информацией в процессе делопроизводства и др. управления ресурсами ПК при создании документов автоматического перевода с символических языков в машинные коды вставки текста в таблицы К числу основных функций текстового редактора относятся: автоматическая обработка информации, представленной в текстовых файлах

создание, редактирование, сохранение, печать текстов

копирование, перемещение, уничтожение и сортировка фрагментов текста отбор нужной информации

К устройствам вывода текстовой информации относится:

монитор

ПЗУ

сканер

**МЫШЬ** 

Текстовый процессор представляет собой программный продукт, входящий в состав: систем программирования

системного программного обеспечения

прикладного программного обеспечения

служебного программного обеспечения

Редактирование текста представляет собой:

процесс внесения изменений в имеющийся текст

процедуру сохранения текста на диске в виде текстового файла

процесс передачи текстовой информации по компьютерной сети

процедуру считывания с внешнего запоминающего устройства ранее созданного текста.

Какая операция не применяется для редактирования текста:

удаление в тексте неверно набранного символа

вставка пропущенного символа

замена неверно набранного символа

печать текста

Чтобы сохранить текстовый документ в определенном формате, необходимо задать:

- параметры абзаца
- тип файла
- размер шрифта

параметры страницы

Для вставки электронных полей в документ Word используют ленту:

разработчик

- рецензирование
- вставка

рассылки

Для создания массовой рассылки в Word используют функцию:

вставить ссылку

- гиперссылка
- объелинение

слияние

Функция слияние находится на ленте:

рассылки

разработчик

рецензирование

разметка страницы

Электронная таблица предназначена для:

упорядоченного хранения и обработки значительных массивов данных визуализации структурных связей между данными, представленными в таблицах обработки преимущественно числовых данных, структурированных с помощью таб-

лип

редактирования графических представлений больших объемов информации. Активная ячейка - это ячейка:

лля записи команл

в которой выполняется ввод команд

содержащая формулу, включающую в себя имя ячейки, в которой выполняется ввод данных

формула в которой содержатся ссылки на содержимое зависимой ячейки Принципиальным отличием электронной таблицы от обычной является:

возможность наглядного представления связей между обрабатываемыми данными

возможность обработки данных, представленных в строках различного типа

возможность автоматического пересчета задаваемых по формулам данных при изменении исхолных

возможность различного обрамления ячеек

Для пользователя ячейка электронной таблицы идентифицируются:

путем последовательного указания имени столбца и номера строки, на пересечении которых располагается ячейка

адресом машинного слова оперативной памяти, отведенного под ячейку

специальным кодовым словом

именем, произвольно задаваемым пользователем

## Лабораторные работы

Лабораторная работа 1. КТ-технологии в кардиологии, Холтеровский монитор

Что такое Холтер сердца

Показания к холтеровскому обследованию

Подготовка и процедура проведения

О чем может «рассказать» процедура

Холтер и ЭКГ сердца: что лучше и в чем разница

Лабораторная работа 2. КТ-технологии и телемелицина

Способы передачи медицинской информации.

Применение телекоммуникационных линий для управления медицинскими центрами.

Стандарт передачи изображений, особенности форматов файлов.

Алгоритмы сжатия изображений, какие используют в телемедицине?

Лабораторная работа 3. Применение КТ-технологий в лучевой диагностике

Перечислите материально-технические средства, которые реализуют потенциал современных информационных и телекоммуникационных технологий в отделениях лучевой диагностики.

В чем преимущество цифровой сканирующей технологии получения рентгеновских изображений?

Как применяется телемелицина в лучевой лиагностике?

Какие существуют возможности телемедицинских технологий в лучевой диагностике?

## Расчетно-графическая работа

Выполнить модернизацию существующего оборудования, создание единого информационного пространства организации с использованием КТ-технологий.

1 на примере флюорографа.

2 на примере мамморгафа.

3 на примере диагностического аппарата.

4 на примере электроэнцефалографа.

5 на примере аппарата УЗИ.

6 на примере электрокардиографа.